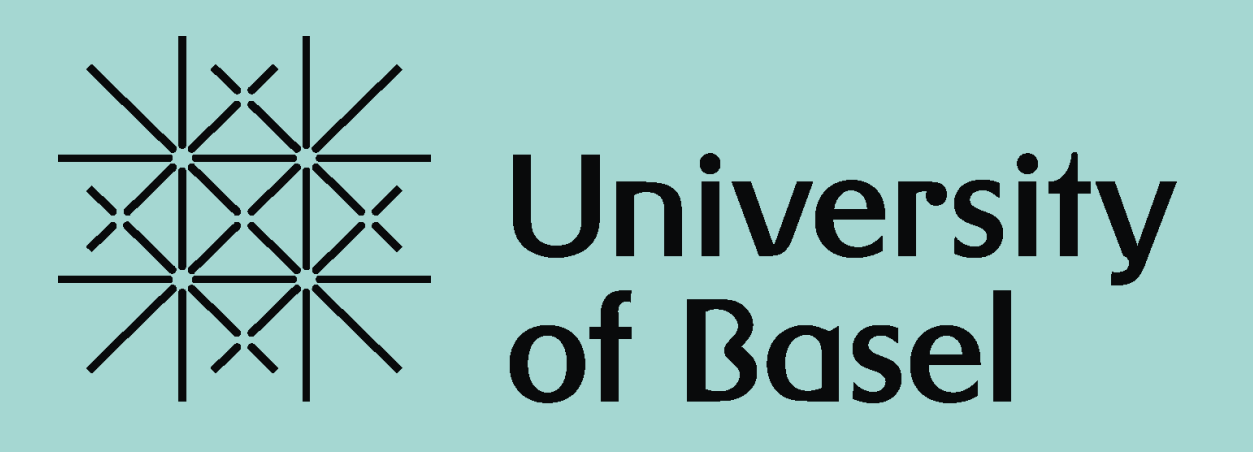

>|-<br>Basel<br>Basel

## **From routine to research data: Automatic flow and preprocessing of routine data in the NCCR AntiResist project**

David Büchel<sup>1</sup>, Fabian Franzeck<sup>2</sup>, <u>Silvia Grieder</u><sup>1</sup>, Claudia Saupper<sup>1</sup>, Constantin Sluka<sup>1</sup> <sup>1</sup>Department of Clinical Research, University of Basel and University Hospital Basel <sup>2</sup>Research- and Analytic Services, University Hospital Basel

## **Background**

- Large amount of data: Over 160 variables from CDWH for hundreds of patients
- Combination of automatically imported routine data and manually entered data in the same (sub-)forms in secuTrial®
- Characteristic of routine data demands automated checks / corrections as well as manual amendments
- Daily imports planned for multiple years

NCCR AntiResist, a multi-centre, interdisciplinary research program, aims to bring about a paradigm shift in antibiotics research. To this end, the Clinical Studies work package collects samples and routine data of infected patients.

At the University Hospital Basel (USB) we implement an automated data pipeline to integrate routine data provided by the USB Clinical Data Warehouse (CDWH) into an electronic data capture system (EDC, secuTrial®) where data are curated and supplemented by manually entered study data.

– Often, routine data may not be readily used for research. Pre-processing, quality-checks, and sometimes even manual inspection and correction are necessary. – Our data transfer and pre-processing routines will be available for future projects with continuous import of clinical routine data into an EDC for manual curation and study-

## **Challenges**

## **Conclusion**

specific interpretation.

**(5)** Data wrangling: Get from CDWH Views to secuTrial® form structure and content

**atc\_code start end** J01CF05 220506 12:00 220506 20:40

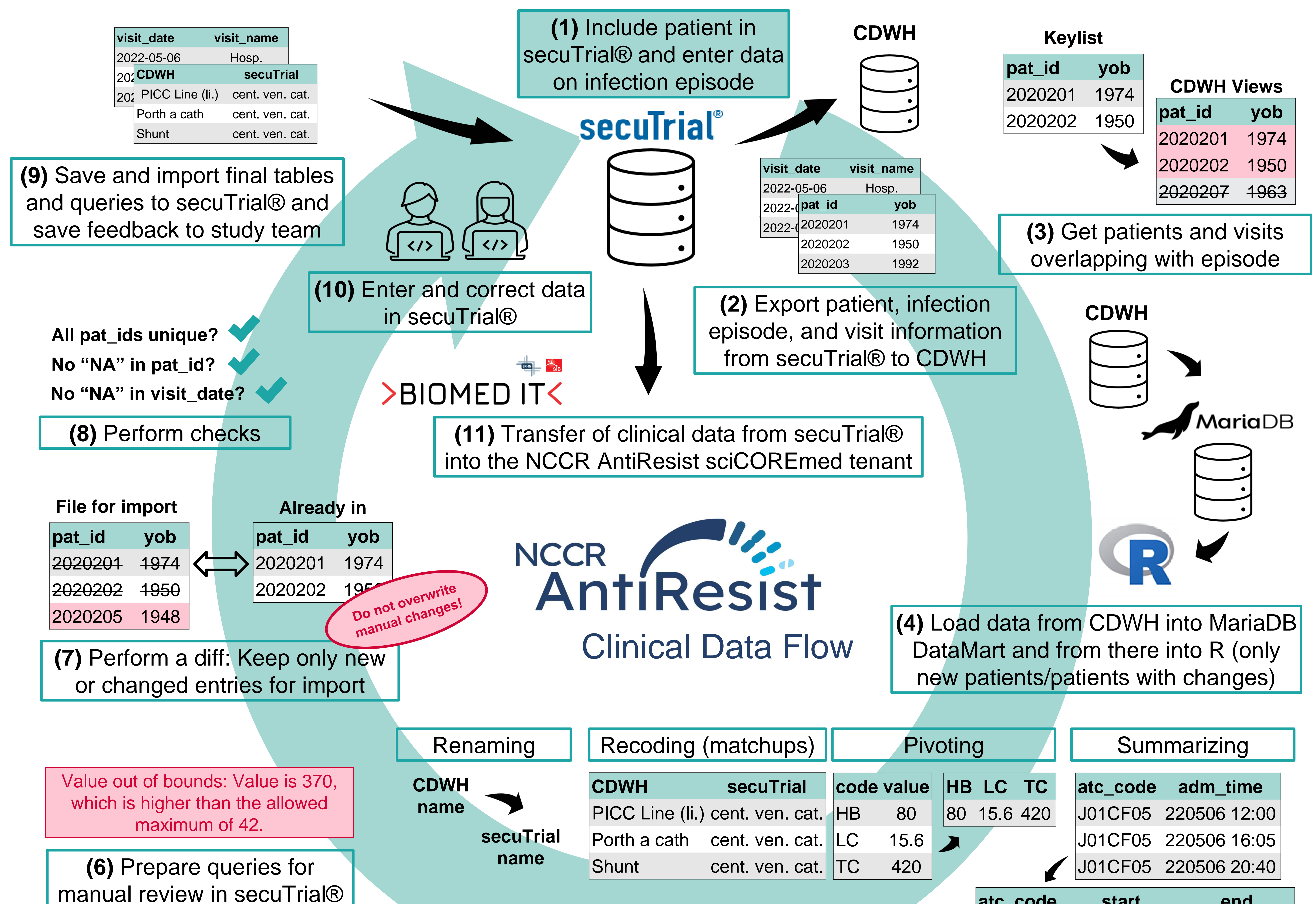

**Contact**: Silvia.Grieder@usb.ch

Department of **Clinical Research**